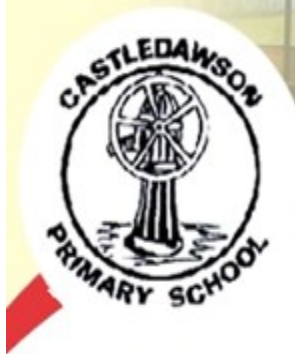

# **Castledawson Primary School**

# Newsletter **Tuesday 13th September**

**Welcome Back!** 

**We give everyone a warm welcome back after the holidays and trust you are well rested and refreshed for a new year with us at Castledawson PS! Hopefully everyone has settled back into school life and enjoying their new class. A special welcome to our new P1 children and children that have joined us from other schools. We also welcome new members of staff. The whole school community will be looking out for each other to make sure everyone feels happy.** 

### **SeeSaw**

**Please remember to sign up to SeeSaw in each class. This is an app that allows us to connect with parents regarding class information while also providing parents the opportunity to see their children's work in the form of a personal journal on a regular basis.**

### **After School Clubs**

**All after school clubs begin on 19th September. More detailed information was sent out in a note regarding price, age, when & where they take place, coaches etc. More information can be accessed in the office. Choir will take on Friday at 3.00pm - 3.45pm. We have many exciting plans again for choir this year so everyone is welcome.** 

### **Head Lice**

**We have been informed that head lice is present in school. Please continue to check your child's hair regularly.** 

### **Milk and break**

**In Rooms 4 & 5 children can purchase break and milk daily from the canteen. Milk is 8p per day or 40p for the week.** 

**Toast is 25p per slice, bagel is 30p for half or 60p for full bagel, fruit is 25p/ 30p, wheaten or soda is 30p per slice. In Rooms 1 & 2 break is made by children and paid for the month… parents have been informed of this separately.** 

### **Back to School Disco**

**We are looking forward to Wednesday 21st September for our back to school night of fun. A tuck shop and hotdogs will also be available on the night. P1 - 3 start at 6.00 - 7.00pm, P4 - 7 start 7.15 - 8.30pm.** 

**Please look out for information in the coming weeks and days about our proposed sponsored walk for Autism NI, the opening of our Nurture Room and a school sleepover in conjunction with the ADHD Project . We have many exciting events planned throughout the year as we celebrate together the school's 50th Anniversary.** 

# **lankvou**

**We appreciate the on-going support from our parents and want to say thank you.**

### Inside Story Headline

This story can fit 150-200 words.

One benefit of using your newsletter as a promotional tool is that you can reuse content from other marketing materials, such as press releases, market studies, and reports.

While your main goal of distributing a newsletter might be to sell your product or service, the key to a successful newsletter is making it useful to your readers.

A great way to add useful content to your newsletter is to develop and

# Inside Story Headline

write your own articles, or include a calendar of upcoming events or a special offer that promotes a new product.

You can also research articles or find "filler" articles by accessing the World Wide Web.

Caption describing picture or graphic.

You can write about a variety of topics but try to keep your articles short. Much of the content you put in your newsletter can also be used for your Web site. Microsoft Publisher offers a simple way to convert your newsletter to a Web publication. So, when you're finished writing your newsletter, convert it to a Web site and post it.

"To catch the reader's attention, place an interesting sentence or quote from the story here."

# Inside Story Headline

This story can fit 75-125 words.

Selecting pictures or graphics is an important part of adding content to your newsletter.

Think about your article and ask yourself if the

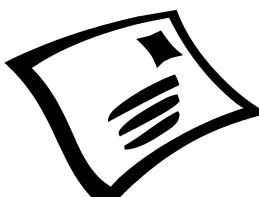

Caption describing picture or graphic.

picture supports or enhances the message you're trying to convey. Avoid selecting images that appear to be out of context.

Microsoft Publisher includes thousands of clip art images from which you can choose and import into your newsletter. There are also several tools you can use to draw shapes and symbols.

Once you have chosen an image, place it close to the article. Be sure to place the caption of the image near the image.

# Inside Story Headline

This story can fit 150-200 words.

One benefit of using your newsletter as a promotional tool is that you can reuse content from other marketing materials, such as press releases, market studies, and reports.

While your main goal of distributing a newsletter might be to sell your product or service, the key to a successful newsletter is graphic.

# Inside Story Headline

This story can fit 100-150 words.

The subject matter that appears in newsletters is virtually endless. You can include stories that focus on current technologies or innovations in your field.

You may also want to note business or economic trends, or make predictions for your customers or clients.

If the newsletter is distributed internally, you might comment upon new procedures or improvements to the

# Inside Story Headline

This story can fit 75-125 words.

Selecting pictures or graphics is an important part of adding content to your newsletter.

Think about your article and ask yourself if the picture supports or enhances the message you're trying to convey. Avoid selecting images

business. Sales figures or earnings will show how your business is growing.

You can also research articles or find

promotes a new product.

Some newsletters include a column that is updated every issue, for instance, an advice column, a book review, a letter from the president, or an editorial. You can also profile

making it useful to your readers.

A great way to add useful content to your newsletter is to develop and write your own articles, or include a calendar of upcoming events or a

special offer that

"filler" articles by accessing the World Wide Web. You can write about a variety of topics but try to keep your articles short.

Much of the content you put in your newsletter can also be used for your Web site. Microsoft Publisher offers a simple way to convert your newsletter to a Web publication. So, when you're finished writing your newsletter, convert it to a Web site and post it.

new employees or top customers or vendors.

"To catch the reader's attention, place an interesting sentence or quote from the story here."

that appear to be out of context.

Microsoft Publisher includes thousands of clip art images from which you can choose and import into your newsletter. There are also several tools you can use to draw shapes and symbols.

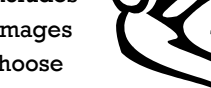

Caption describing picture or graphic.

Once you have chosen an image, place it close to the article. Be sure to place the caption of the image near the image.

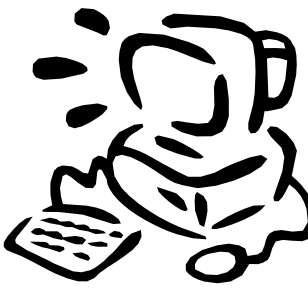

Caption describing picture or

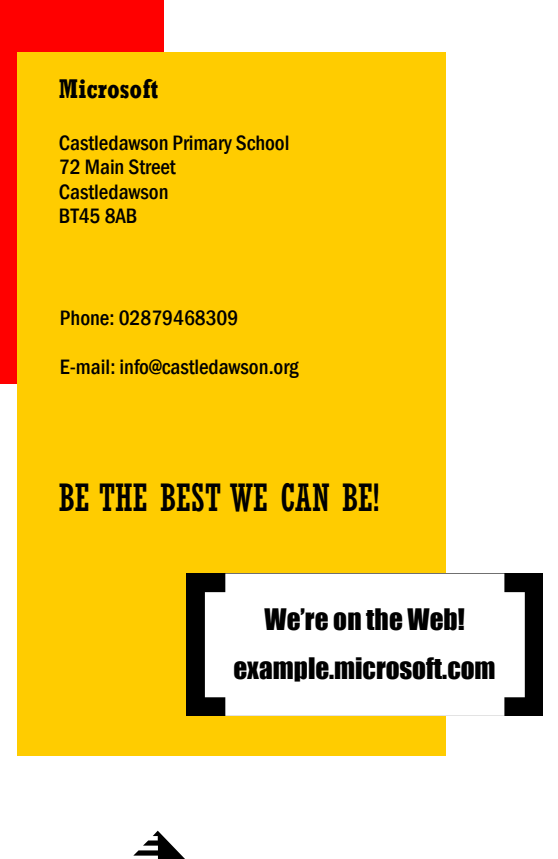

This would be a good place to insert a short paragraph about your organization. It might include the purpose of the organization, its mission, founding date, and a brief history. You could also include a brief list of the types of products, services, or programs your organization offers, the geographic area covered (for example, western U.S. or European markets), and a profile of the types of customers or members served.

It would also be useful to include a contact name for readers who want more information about the organization.

# Back Page Story Headline

This story can fit 175-225 words.

**Organization** 

If your newsletter is folded and mailed, this story will appear on the back. So, it's a good idea to make it easy to read at a glance.

A question and answer session is a good way to quickly capture the attention of readers. You can either compile questions that you've received since the last edition or you can summarize some generic questions that are frequently asked about your organization.

A listing of names and titles of managers in your organization is a good way to give your newsletter a personal touch. If your organization is small, you may want to list the names of all employees.

If you have any prices of standard products or services, you can include a listing of those here. You may want to refer your readers to any other forms of communication that you've created for your organization.

You can also use this space to remind readers to mark their calendars for a regular event, such as a breakfast meeting for vendors every third Tuesday of the month, or a biannual charity auction.

If space is available, this is a good place to insert a clip art image or some other graphic.

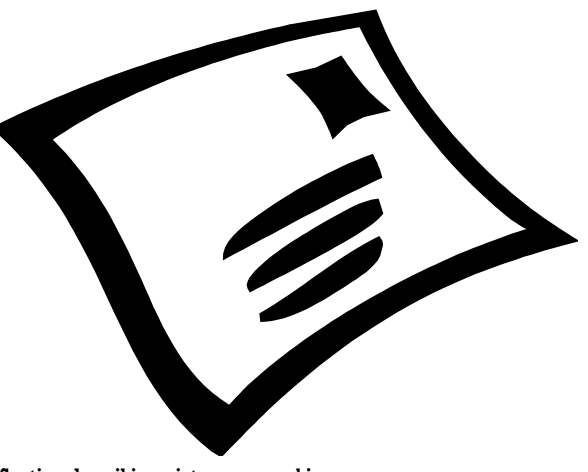

Caption describing picture or graphic.